**BxNewFolder With Serial Key [April-2022]**

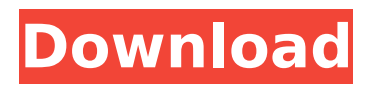

# **BxNewFolder Crack Activation Code Free Download (April-2022)**

--------- bxNewFolder is a compact application that was designed to add a "New Folder" button among the standard buttons of Windows Explorer. It also provides a hotkey (F12) to create a new folder within the Explorer more quickly. NOTE: For commercial use (companies, goverment, etc.) you have to purchase a licence if you want to use bxNewFolder beyond a 30 day evalution period. Please contact BAxBEx Software to purchase a licence for commercial use. bxNewFolder Features: -------------- - Add "New Folder" button to explorer bar of windows explorer. (context menu: "New Folder - a" and "New Folder - o" for documents or other folders) - Auto includes folder contents when creating new folder (no need to set default location for each new folder) - Set initial folder settings (default path for new folder, default type for new folder) - Generate a new folder name automatically (with a random number) - Hotkey to run bxNewFolder (F12) - Save initial path of new folders - Set an "Initial Icon" for new folders - Show "Recent Folders" list when creating new folder - Set start location when creating new folder - Choose between customized icon for new folders - Set default location when opening a folder - Set default type of new folders - Choose among customized tab headers for new folders - Show short information when adding new folders into library - Add dialog for customizing default behavior of new folders - Change default location of new folders after creation - Add new folder links to bookmarks (for quick toggling back and forth) - Add new folders as favorites - Move current window(s) on new folders creation - Add missing folder to favorites if needed - Add current folder to favorites (works with list of folders) - Add current window(s) to favorites after folder creation - Set path for link to folder (assign it to a folder) - Change position of new folders tabs within bookmarks or windows - Set floating position of new folders tabs - Set floating position of new folder labels (tooltip) - Set floating position of newly created folders in favorites list - Set floating position of new folders in windows explorer - Set floating position of new folders in bookmarks - Set floating position of new folders when browsing folders - Set minimum size of new folders

#### **BxNewFolder License Key Full (Latest)**

--------------- bxNewFolder Free Download is a compact application that was designed to add a "New Folder" button among the standard buttons of Windows Explorer. It also provides a hotkey (F12) to create a new folder within the Explorer more quickly. NOTE: For commercial use (companies, goverment, etc.) you have to purchase a licence if you want to use bxNewFolder beyond a 30 day evalution period. Please contact BAxBEx Software to purchase a licence for commercial use. Homepage: ----------- Latest Version: -------------- Source Code: ----------- Why bxNewFolder? -------------------------- BxNewFolder is mainly aimed at the following domains: - Microsoft Office users wanting to quickly access one of their folders and make it the active one without having to use the Windows Explorer - Web designers using the viewport metatags (viewport=) to create scrollable websites with a viewport - Website developers making better use of the "Browser Window" to display multiple webpages on-screen simultaneously, as seen with Google and Amazon Features: ------------ - Select a folder in Windows Explorer using the address bar, and add it as the current folder, or select a different one and switch back to it. - In addition, if the "Search for folder" option is enabled within the Windows Explorer address bar, bxNewFolder will use that to search the folder you have already selected. - For the search to work properly, the bxNewFolder folder must be named "bxnewfolders" and should be installed in a folder called "bxnewfolders" within the "Program Files" folder. - Optionally, you can click the "bxNewFolder" button for a quick "Add to Favourites" action. - You can also type F12 (or F12 on Shift+Enter) to launch the bxNewFolder application. It will automatically switch to the last open folder, and have "New Folder" highlighted in the address bar. - The "Search for folder" option within the Windows Explorer address bar can be used to search bxNewFolder as well. - The hotkey "bxNewFolder" can also be used to open the bxNewFolder b7e8fdf5c8

# **BxNewFolder License Key**

bxNewFolder is a compact application that was designed to add a "New Folder" button among the standard buttons of Windows Explorer. It also provides a hotkey (F12) to create a new folder within the Explorer more quickly. Thanks, BAxBEx Software 2.036 KB User Statistics Screenshots Be the first to add a screenshot or or or Mobile App Download Link bxNewFolder is a compact application that was designed to add a "New Folder" button among the standard buttons of Windows Explorer. It also provides a hotkey (F12) to create a new folder within the Explorer more quickly. NOTE: For commercial use (companies, goverment, etc.) you have to purchase a licence if you want to use bxNewFolder beyond a 30 day evalution period. Please contact BAxBEx Software to purchase a licence for commercial use. bxNewFolder Description: bxNewFolder is a compact application that was designed to add a "New Folder" button among the standard buttons of Windows Explorer. It also provides a hotkey (F12) to create a new folder within the Explorer more quickly. Thanks, BAxBEx SoftwareQ: About using iwplayer for a private personal website So, my friend and I want to use jwplayer for our very own personal websites. We want to use it to play some videos that are synced with our own php/mysql backend. I've been reading about how easy it would be to put video from youtube to jwplayer (or some other video hosting website like vimeo, blip.tv, etc) and then all you'd need to do would be to connect to your backend and transfer data. We are, however, not using youtube. Instead, we have some media that is streamed over some network protocol (I don't know the name). We want to turn this stream into a visual experience. I have never used jwplayer before, so I don't know if it can handle the stream that we have? Thanks in advance. A: JWPlayer can handle any video format and network type, it has many Flash / Java fallback methods. However, there are some flash/java types that are not too well supported. For example, you need to set up your flash/java fallback method for

# **What's New in the BxNewFolder?**

Create a new folder inside the Windows Explorer directory structure with just one click. Similar to Right Click, but just for Windows Explorer. The new folder will be created directly under the folder you've pointed to with the button. With the new folder, you can add your own sub-folders with ease. F12 Key to new folder, delete from main folder. NOTE: While bxNewFolder is designed to be a fast, compact application to create a new folder inside the Windows Explorer, the application can also be used as a Explorer replacement for the new taskbar buttons, the "New Folder" button of Windows Explorer, and the "Create New Folder" dialog. This allows you to create a new folder in Explorer with just one click, while using the main functionality of bxNewFolder, without the overhead or the delay of using "New Folder" button of Windows Explorer, or "Create New Folder" dialog. bxNewFolder Compatible With All Windows XP, Vista, 7, 8, 8.1. bxNewFolder Compatible With Windows Explorer 7. Compatible with Windows Explorer 8. Compatible with Windows Explorer 8.1. bxNewFolder Compatible With Windows Vista Compatible with Windows Vista x86. Compatible with Windows Vista x64. bxNewFolder Compatible With Windows 7 Compatible with Windows 7 x86. Compatible with Windows 7 x64. bxNewFolder Compatible With Windows 8 Compatible with Windows 8 x86. Compatible with Windows 8 x64. bxNewFolder Compatible With Windows 8.1 Compatible with Windows 8.1 x86. Compatible with Windows 8.1 x64. bxNewFolder Compatible With Windows XP Compatible with Windows XP x86. Compatible with Windows XP x64. bxNewFolder Compatible With Windows 2000 Compatible with Windows 2000 x86. Compatible with Windows 2000 x64. bxReadFile is a file reader application. It allows to read text files, tab delimited text files, csv files, fixed width, fixed length, vcard files, XPS files, OOXML documents, text files with accents, as well as XML files. The application only reads text and text-like files, so a document editor is not required to use it. bxReadFile Description: bxReadFile

# **System Requirements:**

Supported OS: Windows 10 / 8.1 / 8 / 7 (all editions) Mac OS X 10.11 or later Linux with a recent release of the open-source Radeon Open Source driver The game requires approximately  $\sim$ 3 GB of available video memory to run optimally, and can require up to  $\sim$  5 GB of available video memory to run at its highest settings. The game is highly recommended to be played with a desktop monitor and a VR-ready computer. If you are planning to run the game at full screen, it is highly recommended

#### Related links:

<https://ideaboz.com/2022/07/04/email2task-crack-free-download-updated-2022/> <https://organicway-cityvest.dk/geda-generic-dto-assembler-crack-download/> <https://arlingtonliquorpackagestore.com/folderclone-crack-patch-with-serial-key-free/> <https://xenoviabot.com/smartspider-crack-activation-pc-windows-latest/> [https://pollynationapothecary.com/wp-content/uploads/2022/07/Network\\_Boot\\_Floppy.pdf](https://pollynationapothecary.com/wp-content/uploads/2022/07/Network_Boot_Floppy.pdf) [https://baileykatja1985.wixsite.com/ciogforadpot/post/mupdf-4-0-5-crack-full-version-free](https://baileykatja1985.wixsite.com/ciogforadpot/post/mupdf-4-0-5-crack-full-version-free-download-2022)[download-2022](https://baileykatja1985.wixsite.com/ciogforadpot/post/mupdf-4-0-5-crack-full-version-free-download-2022) <http://leasevoordeel.be/wp-content/uploads/2022/07/recheri.pdf> [https://scappy.bmde-labs.com/upload/files/2022/07/Amk41EIkb2n8DCZE4Oow\\_04\\_59f7767f161c095](https://scappy.bmde-labs.com/upload/files/2022/07/Amk41EIkb2n8DCZE4Oow_04_59f7767f161c095e414bd1f300908750_file.pdf) [e414bd1f300908750\\_file.pdf](https://scappy.bmde-labs.com/upload/files/2022/07/Amk41EIkb2n8DCZE4Oow_04_59f7767f161c095e414bd1f300908750_file.pdf) [https://voxpopuli.kz/wp-content/uploads/2022/07/pc\\_win\\_booster\\_free.pdf](https://voxpopuli.kz/wp-content/uploads/2022/07/pc_win_booster_free.pdf) <http://www.chandabags.com/better-file-select-2-71-crack-3264bit-april-2022/> <https://www.7desideri.it/myphoneexplorer-1-7-6-crack-serial-key/> <http://pussyhub.net/link-manager-crack/> <https://sleepy-dusk-84308.herokuapp.com/tahrdaym.pdf> [https://attitude.ferttil.com/upload/files/2022/07/iBTEx9Cb8urvhCmbPnP9\\_04\\_b5b27d2629312787a86](https://attitude.ferttil.com/upload/files/2022/07/iBTEx9Cb8urvhCmbPnP9_04_b5b27d2629312787a86184a0a5829969_file.pdf) [184a0a5829969\\_file.pdf](https://attitude.ferttil.com/upload/files/2022/07/iBTEx9Cb8urvhCmbPnP9_04_b5b27d2629312787a86184a0a5829969_file.pdf) [https://stealthilyhealthy.com/wp-content/uploads/2022/07/Convert\\_VOB\\_to\\_AVI.pdf](https://stealthilyhealthy.com/wp-content/uploads/2022/07/Convert_VOB_to_AVI.pdf) [https://speedhunters.al/wp-content/uploads/2022/07/Esko\\_Screensaver.pdf](https://speedhunters.al/wp-content/uploads/2022/07/Esko_Screensaver.pdf) <https://www.baltimorecitycouncil.com/sites/default/files/webform/rcmtg/rexafre165.pdf> <http://ifurnit.ir/wp-content/uploads/2022/07/ProBook.pdf> <https://greenteam-rds.com/pointershadow-crack-free-download/> <https://erschoololilloose.wixsite.com/tahofguisea/post/escaro-mac-win>